**Slægts – Tidende**

**for**

# **Trekantområdet**

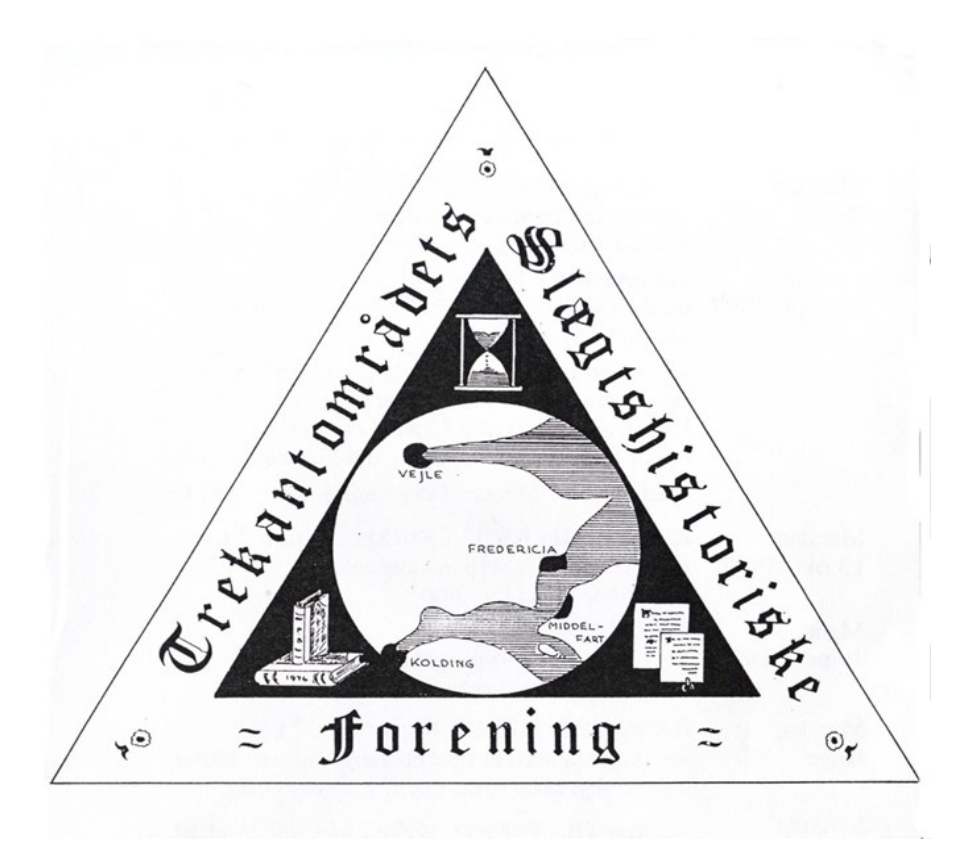

**Udgivet af Trekantområdets Slægtshistoriske Forening**

**Nr.: 42 April Sæson 2017/18**

# **Bestyrelsen**

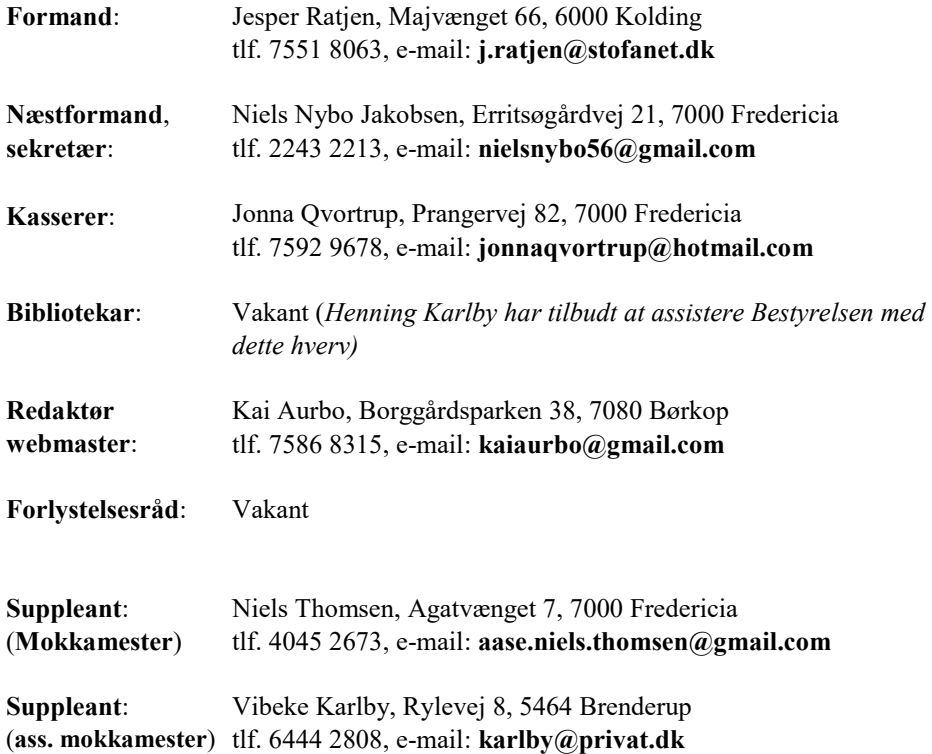

**Møder** afholdes den 2. mandag i månederne september-april og ofte i samarbejde med Lillebælt Folkeuniversitet (FU). De begynder kl. 19.15 og afholdes på LOKALHISTO-RISK ARKIV, Frederik IIIs Vej 6, Fredericia.

Mødelokalet er åbent fra kl. 18.30, således at der er lejlighed til slægtssnak med individuel hjælp og rådgivning og til at benytte foreningens bibliotek. Møderne indledes med "medlemmernes 10 minutter", hvor der kan fortælles om gode oplevelser, givtige kilder, læses op, gives tips osv.

Udlån fra foreningens bibliotek sker i forbindelse med møderne og der vil altid være hjælp at hente til tydning af gotisk skrift eller ideer til at komme videre. Kaffe/te "ad libitum": 10 kr.

**Medlemskab** (inkl.. abonnement på "Slægts-Tidende") pr. år 220 kr. – par 300 kr. GÆSTER ER VELKOMNE. Gæstebilletter 40 kr. pr. foredrag.

## **[http://www.trekanten](http://www.trekanten-slaegt.dk)-slaegt.dk**

## **Seneste medlemsmøder**

*Alle referater fra møderne finder du i sin fulde længde på foreningens hjemmeside: www. trekanten-slaegt.dk*

## **Referat af mødeaften den 11. december 2017**

I samarbejde med Lillebælt Folkeuniversitet 24 deltagere.

Tema: **"Slægtsforskning uden kirkebøger"** v/Torben Albret Kristensen, cand.mag, Næstved

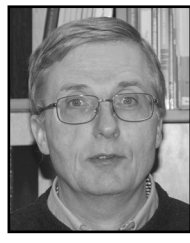

*Af Niels Nybo Jakobsen sekretær.*

Aftenen indledtes med en "juletravlhedsvise" af Inger Madsen.

Derefter overtog Torben Albret Kristensen med sit foredrag.

Efter 1646, hvor føring af kirkebøger blev obligatorisk i Danmark, savnes de alligevel i kortere eller længere perioder i de fleste sogne. Årsagerne er mangeartede og blev kort gennemgået.

Efter 1812, hvor de kirkelige handlinger skulle føres i to adskilte bøger, savnes de kun i ganske få sogne; der blev talt 4 på aftenen.

De væsentligste arkivalier, som vi dernæst kan støtte os til, blev gennemgået med eksempler:

- Folketællinger forudsattes bekendt; men vær opmærksom på, at enkelte 1769-folketællinger (navnlig Sønderjylland og enkelte købstæder) også findes. (søges via Daisy).

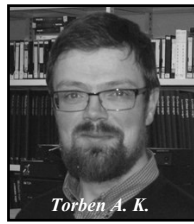

- »Oeders Efterretninger« 1771 (Kirkebogsuddrag over ægtepar, enker og enkemænd på Sjælland, Møn og Bornholm) blev omtalt. (De ses transskriberet på ddd.dda.dk)
- Lægdsruller fra før 1701-88 i gods- og amtsarkiver; efter 1788 registreret af de centrale myndigheder er nu lettilgængelige. Sørullerne skulle også meget snart blive tilgængelige på internet.
- Skifteprotokoller og skifteuddrag (f.eks. Brejl og Aurelia Clemons) er ligeledes ofte lettilgængelige på internet. Der blev også her givet eksempler fra Torben Kristensens egne undersøgelser på Strynø.

Foruden skifter kan i godsarkiverne findes fæstebreve og -protokoller, hoveriregnskaber og jordebøger, alle med oplysninger om anerne.

Før udskiftningen omkring 1800 var ca. 5 % af landbefolkningen selvejere. Skøde- og panteprotokollerne har registreret ejendomshandler. Også salg og pantsætning af godser er her optegnet med gode registre. Et eksempel på søgning på sa.dk (fra Strynø) blev gennemgået.

Matriklen 1688 med markbøger, modelbøger og matrikelbøger; der er en god indgang fra ao.salldata.dk.

Skattelister 1660-1848 med reviderede regnskaber blev gennemgået med udgangspunkt i eksempel fra Strynø 1699. Kopskattelisten angiver alle personer ældre end 15 år, hvoraf der skulle betales skat.

I bispearkiverne findes registrering af tilladelser til ægteskab i forbudne led, fritagelse for åbenbar skrifte og visitatsbøger (tilsyn med præster og skoler).

Tingbøger er ført fra 1600-tallet og scannet til AO, men oftest uden register. Se artiklen i sidste nr. af "Slægten" (Nr. 55 Januar 2017, s. 28-29).

Nogle af arkivalierne er vi vel nogenlunde fortrolige med; andre kræver nogen øvelse, før vi kan trække de oplysninger ud, som er relevante for os. Vi ser frem til temaaftenen 24.1.18, hvor vi vil gå dybere ned i de her omtalte kilder med udgangspunkt i egne aner.

## **Referat fra mødeaften, den 8.januar 2018**

20 deltagere

Tema: **"Fra arkivstudier til bogmanuskript",** v/Ove Madsen, forfatter, Outrup

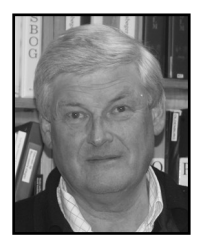

*Af Jesper Ratjen, formand*

Formanden ønskede "Godt nytår" og nævnte, at 2018 må indebære, at vi tager fornyet stilling til vores fra nytår ikrafttrådte udmeldelse af SSF (Sammenslutningen af Slægtshistoriske Foreninger).

SSF og DIS-Danmark har planer om en sammenlægning til een forening: "Danske slægtsforskere", hvilket de to foreninger skal tage endelig beslutning om på generalforsamlinger til foråret. Da det synes

som om, at der er taget hensyn til vores kritikpunkter, kan en fornyet overvejelse måske være på sin plads; – ikke mindst da de udgiver det glimrende blad: "Slægtsforskeren", som man nu kun modtager, hvis man er personligt medlem af DIS-Danmark.

Efter at have sunget: "Det er hvidt derude", fik foredragsholderen ordet:

Ove Madsen (billedet) har skrevet flere bøger, som han omtalte som "Danmarkshistorie på sogneniveau":

Trilogien fra landsognet Snejbjerg ved Herning (2012-14): "Svare enhver sit" (periode 1830-1887); "Egen lykkes smed" (periode 1886-1914) og "Sådan skulle det være" (periode 1769-1828) samt senest "Det vi vil" (2016) fra købstaden Varde (perioden 1866-1891).

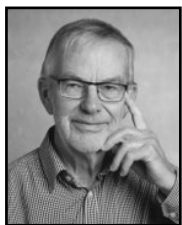

Bøgerne omhandler en udvalgt personkreds (hovedpersoner og bipersoner) fra forskellige familier og forskellige miljøer fra de nævnte lokaliteter gennem flere generationer eller nogle årtier. Selv om det drejer sig om autentiske personer og forfatteren bygger sin skildring strengt kronologisk op med kapitlerne benævnt med årstal, må skildringen nødvendigvis være andet og mere end: Fødsel, konfirmation, vielse, død. Kirkebøger og folketællinger er naturligvis brugt som basis for fakta. Fra præstearkivet så vi et eksempel fra præstens embedsbog "Liber daticus" – hvor præsten foruden de forordninger, han skulle meddele fra prædikestolen, bl.a. havde noteret sine accorderede tiendeindtægter. [En "Liber daticus" kan endvidere indeholde oplysninger om vigtige hændelser i sognet; – de ældste endvidere konfirmationslister]

Samfundslivet i sognet afspejles i høj grad i forhandlingsprotokoller fra skolekommission og fattigkommission (1803); fra 1841 sogneforstanderskabets; fra 1868 sognerådets.

De landspolitiske begivenheder som krige (Napoleonskrigen 1801-14, Treårskrigen 1848 -51, 1864), grundlov 1849; forfatningskampen 1870-1901; landboreformer med udskiftning og stavnsbåndets ophævelse (1760'erne - beg. 1800-tallet) samt de åndelige strømninger og vækkelser (andelsbevægelse, afholdssag, højskoler og missionering) og udvandringer til oversøiske destinationer fra midten af 1800-årene påvirker også lokalsamfundene og danner baggrund for familiernes liv og standsforskellenes betydning.

Aviser (ses på Mediestream) og andre samtidige trykte kilder samt artikler i lokalhistoriske årbøger giver et godt baggrundsmateriale.

Om selve skriveprocessen fortalte Ove Madsen, at han som begyndelse tænker sig en målgruppe for sine skriverier. Gerne kvinder i alderen 60+, som både forstår og glæder sig over anvendelsen af lidt gammeldags ord og vendinger. For at sætte personerne ind i en "historisk korrekt situation", tillader han sig også at bruge ordrette citater med bibeholdt ortografi fra samtidige kilder eller erindringer. Yngre læsere vil have behov for en anden sprogbrug.

Som forfatter, der vil skildre livet i et bestemt sogn, skal han også vælge sine hovedpersoner således at de både skal være interessante personligheder og kunne være gennemgående figurer om fortællingens "røde tråd"; bakket op af velvalgte bipersoner. (I slægtsbogen er de givet på forhånd, men de nævnte principper kan være nyttige at tænke på, hvis man ønsker læsere til sin slægtsbog).

For at komme i gang med skildringen tager Ove Madsen udgangspunkt i en konkret hændelse. Forfatteren fortæller som "fluen på væggen" samt har rollen som den "alvidende fortæller". Som nævnt bygges fortællingen kronologisk op med "tidsbillede-skildringer" i de år, hvor der kun er lidt at fortælle om hoved- og bipersonerne. For at skabe en sammenhængende fortælling må forfatteren ind imellem tage sig nogle digteriske friheder ved at digte over kilderne; – aldrig imod kilderne.

Ove Madsen udgiver sine bøger på et kommercielt forlag som "medudgiver" for både at

få professionel rådgivning og et professionelt lay-out, men med størst mulig indflydelse under processen. Han udgiver på "Skriveforlaget" men nævnte bl.a. også "Underskoven".

## **Referat af slægtstemaaften, den 24. januar 2018**

(bare) 7 deltagere

## Tema: **Slægtsforskning "uden kirkebøger og FT"** v/ Bestyrelsen

*Af Jesper Ratjen, formand*

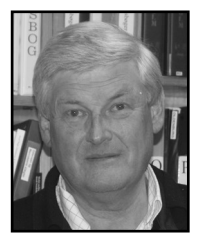

Indledningsvis oplæstes en opfordring/en invitation/et tilbud fra vores sidste foredragsholder, forfatter Ove Madsen, om en evt. medvirken/ medudgivelse af en på facts baseret skønlitterær bog omhandlende familier i Fredericia mellem ca. 1760 og 1840 og det kulturmøde, der har fundet sted mellem de forskellige befolkningsgrupper i byen. Han tænker sig som udgangspunkt nogle "blandede ægteskaber". Har nogen kendskab og/eller lyst til at medvirke i et sådant bogprojekt? -- spørges der.

Aftenens tema var tænkt som en opfølgning og afprøvning med praktiske eksempler på Torben Kristensens foredrag den 11. december 2017 med samme emne.

Det blev v/Formanden, som havde fundet en række eksempler frem, som vi afprøvede:

1) **Oeders Efterretninger 1771** om ægtepar, enker og enkemænd i Sjællands stift Dansk Dataarkiv (ddd.dda.dk) har under linket "Andre databaser" – foruden Oeders Efterretninger en række andre nyttige database-links.

## 2) **Lægdsruller**

Med indgang via DIS-Odenses fine side: http://laegdsruller.dk – evt. fulgt op med åbning via http://ao.salldata.dk/index.php?type=laegd eller søgning via Rigsarkivets hjemmeside www.sa.dk – øvrige – find din slægt (sådan som Michael Dupont demonstrerede i "julekalenderen" fra »Samfundet« i december).

## 3) **Skifteprotokoller**

Via http://ao.salldata.dk/index.php?type=skifter kan man finde de indscannede skifter fra hele landet. Navneregister til fynske skifte- og fæsteprotokoller ses hos DIS-Odense (https://navneregistre.dis-danmark.dk/faeste\_skifte/ ). Udskrift af persongalleriet fra mange jyske ses på Erik Brejls hjemmeside: https://www.brejl.dk/ index.html

Det var planlagt, at vi skulle læse et Fredericia-skifte fra 1751.

## 4) **Borgerskabs- og lavsvæsen**

Igen indgang via formandens foretrukne "salldata": http://ao.salldata.dk/index.php?type=borgerskab Eksempler: *Horsens feldberederlav 1723* og *Vordingborg ligbærerlav 1783.*

#### 5) **Godsarkiver**

Fine, læsbare indscanninger skal kunne findes på: https://www.familysearch.org (hvis man véd hvordan!) – Så det fik vi ikke prøvet.

#### 6) **Statens arkiver**

https://www.sa.dk/da/ er naturligvis indgang til et væld af indscannede kilder Vælg: "Se flere" og herunder "Hjælpemidler" Så er der indgang til diverse registre og arkivregistraturer.

Her kan man bl.a se: Kirkebøger - Registre og hjælpemidler – men det skulle vi jo netop ikke.

Vi valgte at se på "Lavsarkiver", men opdagede, at siden her kun omfatter registre. Hvis man vil se mere end registre, skal man vælge "Øvrige" som giver indgang til både registrene og de indscannede lavsprotokoller. (Det kunne man nemmere have giort via salldata).

Under "Hjælpemidler" kan man gå ned til "Registre diverse".

Her valgte vi blandt mange muligheder at se på: *"Navnekartotek til skattemandtal 1743, Købstæder og amter"*. Det er affotografering af Rigsarkivets seddelkartotek, som bare rummer et navn og henvisning til hvilken købstad det forekommer i på hvilken folio i skattemandtallet.

Vi kiggede også på: *"Mallings vielser",* som er et alfabetisk register til betalte kopulationspenge i danske landsogne 1661-1792. – meget nyttige.

Efter kaffepausen orkede vi bare et par enkelte af de 4 "gotisk læsning" -tekster, som var forberedt, nemlig:

## *Horsens Feldberederlav Kontraktbog 1686-1746*

Læredrengene nævnes ved navn og fødested og hos hvilken "Vel-agtbare og forstandige" læremester, de skal lære deres "ærlige og lovlige" håndværk.

– og i samme stil, men ikke nemt:

læste vi, at *Vordingborg Ligbærerlaug 24.juni 1783* skiftede oldermand "formedelst hans Svaghed i Benene" (Det var en af formandens 32 tip3-oldefædre).

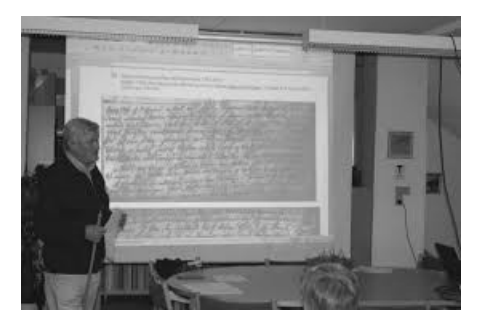

## **Referat af mødeaften, den 12. februar 2018**

15 deltagere

## Tema: "**Spørgekassen og slægtsfortællinger"** v/Bestyrelsen og medlemmerne

#### *Af Jesper Ratjen, formand*

Der var ingen, som havde noget at "slægtsfortælle", så vi åbnede straks "Spørgekassen", som rummede 3 spørgsmål:

## I) *"En vanskelig opgave". Hvor bliver Sidsel Marie Pedersdatter af?* 1) *Hvad véd vi om hende?*

- *a) Sidsel Marie Pedersdatter bliver født d. 20. februar 1823 i Tamdrup sogn, Nim herred, Skanderborg amt; døbt 31. marts 1823 Datter af "bøndergaardsfolk fra Lund" Peder Pedersen og hstr. Mette Laursdatter.*
- *b) Konfirmeret 1837 i Tamdrup*
- *c) Føder 23. december 1846 en "uægte søn" Peder Pedersen, som døbes 17. januar 1847 i Horsens Vor Frelser. Udlagt barnefader: Tjenestekarl Christen Pedersen.*

Kan ikke finde hverken Sidsel eller Peder i FT 1850!

Men Peder ses optaget i lægdsrullen for Horsens købstad 1861 og flytter 1863 til Skanderborg købstad og derfra i 1866 efter flyttepåtegningen til et lægd i Ringkøbing amt (som dog efter 1861 ikke eksisterer som udskrivningskreds!). At følge Peder videre må derfor opgives. – Tanken var, at Sidsel og Peder måske fulgtes ad?

## 2) *Hvad finder vi ud af?*

Sidsel / Zidsel Pedersdatter søges i FT 1850 via ddd.dda.dk i alle amter. Uden resultat. Hun ses ikke på til- og afgangslisten, som kun føres til 1851 og ses heller ikke død.

Ved "manuel" gennemlæsning af folketællingsskemaerne fra Horsens købstad 1855 ses Sidsel M. Pedersen 30 år født i Tamdrup som tjenestepige hos garveribestyrer Johan Poul Møller. Sønnen Peder har hun ikke hos sig.

Tilsvarende findes hun i folketællingen 1860 som tjenestepige hos samme Johan Poul Møller, – men så er det også slut med at finde hende i folketællingerne. Johan Poul Møller har også forladt Horsens. Sidsel ses heller ikke viet eller død i Horsens.

I et skifte efter forældrene må Sidsel Marie være nævnt med opholdssted.

Forældrene ses i folketællinger som daglejerpar i Vrønding, Tamdrup sogn. Moderen dør i 1852. Skifteprotokollen meddeler, at enkemanden Peder Pedersen ønsker at sidde i uskiftet bo. Han ses i FT 1855, men i FT 1860 er han væk. Han ses ikke på afgangslisten 1855-1860. Er han død? Tamdrup kirkebog kontraministerialbog 1853-1862 har desværre lakune i »Døde Mandkøn« 1849-1858 incl.

Døde mandkøn-manglen søges afhjulpet ved at gennemse »Navneregister til Voer-Nim herreder skifteprotokol« 1850-1857 og 1857-1863. Ingen af de 13 nævnte Peder Pedersen er den rette og scanningerne af skifteprotokoller er ikke kommet længere, så eftersøgningen på nettet må holde inde. – Men kan fortsættes på arkivet i Viborg!

Vi fandt Sidsel Marie som tjenestepige i Horsens 1855 og 1860, men så forsvandt hun for os. – ligesom hendes far Peder Pedersen.

## II) *Var redaktør Helms i Varde gift med en dame født af en negerslavinde på St.Croix?*

– Dette antydes i en biografisk roman »Det vi vil« af forfatteren Ove Madsen, som vi hørte foredrag af ved mødet 8. januar 2018.

Efter en rigtig "slægtsforsknings-tour de force" gennem 21 kildeopslag begyndende med Det kgl. biblioteks portrætregistrant og fortsættende med et omfattende krydstogt gennem danske og vestindiske kirkebøger og folketællinger samt vestindiske skibslister og undervejs et stilfærdigt opslag i en Kraks vejviser, kom vi til det resultat, at: **Nej!**

Redaktør Rudolph Helms's hustru Emilie Petronelle Pelsevine Veronique Bølling, var ganske rigtigt født på St.Croix (i 1824), men både hendes mormor og hendes mor var frifødte og havde (ugifte) fået børn med hvide mænd.

Emilies danske far havde været guvernements-fuldmægtig. Emilie var som ung sendt til København til sin farbror. Her blev hun også konfirmeret (i 1840). Hun angav at være blevet gift med en Adolph Sodtmann, som var død inden hun 19 år gammel sejlede tilbage til St.Croix, hvor hun hos sin moder, fødte en søn: Adolph Sodtmann-Bølling. Hun rejste (1848) med sønnen tilbage til Danmark, hvor hun (1852) blev gift med en anden farbror, som var købmand i Assens. Han døde efter 3 år (det ægteskab blev ikke siden omtalt) og enkemadam Emilie Bølling kunne for 3. gang gifte sig: Nemlig i 1859 med redaktør og avisudgiver Rudolph Helms i Varde, som hun fik 2 børn med inden han døde i 1878. (Emilie Helms fortsatte udgivelsen af Ribe Amtsavis/Varde Avis indtil sønnen Adolph i 1882 tog over; han døde i 1886 som nyvalgt landstingsmand og hans enke Mettine fortsatte udgivelsen indtil hun i 1898 solgte avisen). Emilie Petronelle Pelsevine Veronique Helms f. Bølling døde 77 år gammel den 20. februar 1901 i sit hjem hos svigerdatteren i Varde.

Ove Madsen har efterfølgende på sin hjemmeside (www.ovemadsen.dk) lagt en beklagelse af sin misforståelse i bogen »Det vi vil«.

## III) *Lægdsrulle 5. udskr.kreds Tilgangsrulle Lægd no. 190 (Holstebro købstad) T (1895)*

Hvordan kommer jeg videre? Der er ingen henvisninger.

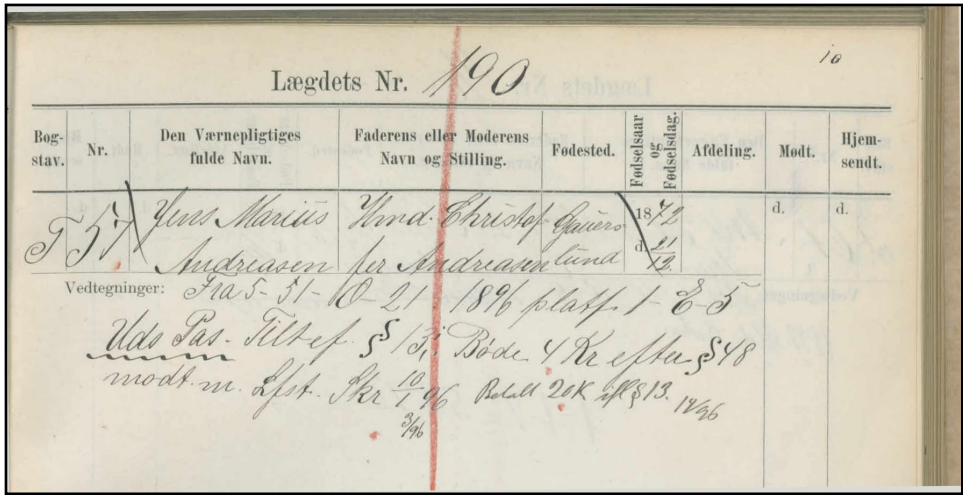

Oplysningerne om, at Jens Marius Andreasen, født 21/12-1872 i Gauerslund, søn af husmand Christoffer Andreasen i året T (= 1895) er indskrevet i lægdsrullen i lægd no. 190 (= Holstebro købstad) med nyt nummer: 57. – Og at vedtegningen fortæller, at han er ankommet fra 5 - 51 - O - 21 = 5.udskr.kreds, lægd 51 (=Herning), hvor han i året O (= 1890) var indskrevet i lægdsrullen som nr. 21, er forstået.

I 1896 ses, at han blev konstateret platfodet, men hvordan skal det efterfølgende *1-E-5*, forstås?

Spørgekassen måtte bede Jørgen Green om hjælp og fik en link til "Rigsarkivet, Arkivskabte Hjælpemidler. Sessionskoder til lægdsruller". Heraf fremgik det, at "I" [romertal og ikke et et-tal] betyder: "Uegnet til enhver form for krigstjeneste. "E" står for "Legemsfejl, Sygdom og svaghed" og de efterfølgende tal markerer hvor fejlen er lokaliseret. "5" peger på deformitet af foden.

*Uds Pas* skal derfor nok læses som "Udygtighedspas" således, at han slettes af rullen, hvilket også er markeret af udstregningen af fødselsdata.

## **Referat af generalforsamlingen, den 12. marts 2018**

21 medlemmer var mødt op.

*Af Niels Nybo Jakobsen, sekretær, og Jesper Ratjen, formand.*

Foreningens formand, Jesper Ratjen, bød velkommen til generalforsamlingen med Bestyrelsens beretning om foreningens 43. sæson (2017-2018).

Dagsordenen blev den 5. marts rundsendt til den hovedpart af medlemmer, som har oplyst os om en email-adresse. Den kan ses på hjemmesiden.

Dagsordenen havde følgende punkter:

## **1. Valg af ordstyrer.**

Henning Karlby blev valgt som ordstyrer. Henning konstaterede, at generalforsamlingen var rettidigt indkaldt, da den er programsat i sæsonprogrammet og nævnt på hjemmesiden.

Ordstyreren sørgede for, at der blev valgt 2 stemmetællere, nemlig Esther Nørrelykke og Asger Ringgaard Møller.

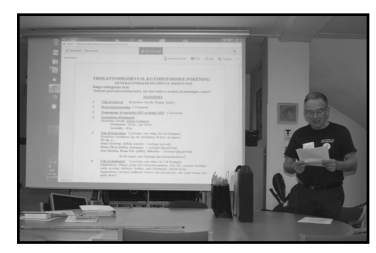

## **2. Bestyrelsens beretning**, ved Formanden

Beretningen kan læses i sin helhed på foreningens hjemmeside. Den indeholdt følgende punkter:

Medlemstallet; Mail-adresser; Mødeaftener; Slægtstemaaftener; Medlemmernes 10 min.; Sensommerudflugt; Slægts-Tidende; Hjemmesiden; Biblioteket; Arkivernes dag samt TAK til vores husvært, til vores mokkamester, til bestyrelseskollegaer samt ikke mindst til medlemmerne.

Ordstyreren opfordrede dernæst forsamlingen til at fremsætte ønsker eller synspunkter til de enkelte punkter. Forslag til udflugtsmål var:

- Det grønne museum (Gl. Estrup)
- Forsøgsmøllen i Askov
- Tirpitz-stillingen/-museet, Blåvand
- Elmuseet i Tange

Desuden opfordres man til at sende forslag til "links" på hjemmesiden til Kai Aurbo.

Bestyrelsens beretning blev godkendt af forsamlingen.

## **3. Regnskab for 2017 og budget for 2018,** ved Kassereren

Regnskab og budget blev uddelt på tryk og kan ses på foreningens hjemmeside. Regnskabet viser et lille overskud.

Fravalg af bus til udflugt til fordel for private biler havde medført et overskud på 333 kr. til forskel fra tidligere års underskud. Udgiften til SSF er sparet efter udmeldelsen.

#### **4. Fastsættelse af kontingent**

Bestyrelsen foreslår uændret kontingent: Medlemskab: 220 kr. – par 300 kr. Gæstebillet: 40 kr.

Der blev argumenteret for at sætte gæstebillet-prisen til 50 kr. for ikke at undergrave fordelen med et regulært medlemskab, men da antallet af gæster på et år er under 10, blev forslaget frafaldet.

Potentielle muligheder for tilskud blev diskuteret.

Regnskab, budget og kontingent blev godkendt.

**5. Valg til bestyrelsen** (3 personer, som vælges for 2 år ad gangen) På valg var:

**Jonna Qvortrup** (hidtidig kasserer – *modtager genvalg*)

**Hanne Olsen** (hidtidig turarrangør – *modtager ikke genvalg*)

**Jens Christian Bruun-Toft** (hidtidig bibliotekar – *modtager ikke genvalg*). Det er efterfølgende oplyst, at det er aftalt, at Henning Karlby vil varetage biblioteket. Jonna Qvortrup blev genvalgt. Der blev ikke foreslået yderligere kandidater til de ledige pladser, og ingen tilstedeværende ønskede at stille op, hvorfor det blev besluttet at lade disse pladser stå tomme indtil videre. Det kan senere komme på tale at ændre vedtægten, således at der skal kræves færre end 6 medlemmer i bestyrelsen.

Bestyrelsen konstituerer sig selv med hensyn til hverv og opgaver.

**6. Valg af suppleanter** (2 personer, som vælges for 1 år ad gangen) Suppleanterne deltager på lige fod i bestyrelsesmøderne og varetager traditionelt hvervet som mokkamestre.

På valg var: **Bente Mikkelsen** (hidtidig mokkamester – *modtog ikke genvalg*)

Bestyrelsen foreslog: **Vibeke Karlby** (som blev *valgt til assisterende mokkamester*)

**Niels Thomsen** (hidtidig assisterende mokkamester – *valgt til mokkamester*)

**7. Valg af revisor/bilagskontrollant** (vælges for et år ad gangen) På valg var: **John W. Rasmussen** – som blev genvalgt

**8. Valg af revisorsuppleant/bilagskontrollantsuppleant** (vælges for et år ad gangen) På valg var: **Gudmund Bornemann Madsen** – som blev genvalgt

#### **9. Indkomne forslag**

Der var ikke indkommet forslag.

#### **10. Eventuelt**

Under en diskussion af mulighederne for at øge medlemstallet blev bragt flere forslag frem, bl.a. Slægtsforskerværksted på arkivet, og "Slægtsforskeren" som døråbner. Vi har en del af sidstnævnte fra 2017, som kan gives bort.

Formanden takkede på foreningens vegne de afgående bestyrelsesmedlemmer Hanne

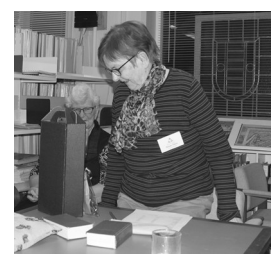

Olsen, Jens Christian Bruun-Toft og Bente Mikkelsen med en vin/chokolade-erkendtlighed.

Ordstyreren erklærede generalforsamlingen for afsluttet og

takkede for "god ro og orden" – og formanden takkede ordstyreren for varetagelse af hvervet.

Efter kaffen vistes filmen: "Når gløderne springer" fra serien

"Danskernes historie", som bl.a. viste klip fra jernstøberiernes udvikling (eks. Morsø og Rådvad), B&W, dansk bilproduktion, genbrugsstål (Fr.værk), lokomotiv- og tog-produktion, cementfremstilling, brobyggeri (eks. Lillebælt og Storstrøm),

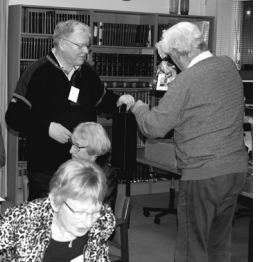

parcelhusbyggeri, produktion af glas-, kaolin- og lervarer, Grundfos-pumper samt

## **Referat af slægtstemaaften, den 21. marts 2018**

transport og genbrug under besættelsen.

Tema: "**Præsentation og afprøvning af diverse nye links"**, v/Jonna Qvortrup - samt gotisk skriftlæsning.

14 deltagere

*Af Jesper Ratjen, formand*

Vi indledte med "10 minutter" v/ Henning Karlby, som med en instruktiv power-pointpræsentation forelagde os: "Mysteriet om en uægte søn"

En tjenestekarl, Niels Rasmussen, havde fået et par uægte børn med sin moders tjenestepige. De blev derefter gift, og efter endnu et par børn, døde hun i barselsseng. Han flyttede til et nabosogn, hvor han hurtigt fandt en ny mor, Johanne Marie Mathiasdatter, til sine små børn. Hende havde han i forvejen en uægte datter, Kirsten, med. Hun havde også en uægte søn, Peter Rasmussen, med en anden mand. Denne Peter var født omkring 1839-40, men hvor?

FT 1845 siger fødested: Brudager; FT 1850 siger: Gudme. Han ses ikke i et sogn i Gudme herred, men i Brudager kirkebog findes dog en Peder Rasmussen født 17. aug. 1840 med en ugift mor: Johanne Hansdatter og udlagt far: Rasmus Pedersen; ikke andre. ? Øv!

Men: Peder må være kommet i lægdsrullen som 0-årig. Hvor? Alle lægder i Gudme herred gennemsøges og i lægd nr.62 Brudager findes en Peder Rasmussen født 17. aug. 1840 (–altså lægdsrulleår 1841) med en mor Johanne Marie Mathiasdatter. Ja, rigtig søn med rigtig mor! Kirkebogens "Hansdatter" var en vildledende sjuskefejl! Hvad bliver der af Peder? Man plejer at kunne følge de værnepligtige i lægdsrullen, men med Grundloven 1849 bliver optagelse i lægdsrullen udskudt til 14-15 års-alderen, så 9 årige Peder bliver slettet. Han bliver fundet optaget igen 1856 som 16-årig i lægd. 90 Svendborg, hvor han tildeles "Utjenstdygtighedspas" og slettes af lægdsrullen! – Så han blev fundet, men kan ikke følges videre.

Ved FT 1855 bor han ikke hjemme hos Niels og Johanne.

## **Nye links**

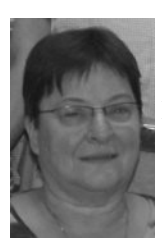

Med indgang via "Der er tilføjet et link" på vores forenings hjemmeside, førte Jonna os gennem en afprøvning af disse:

1. *"Søg efter din slægt på tværs af flere kilder"* viste sig at være Københavns Stadsarkivs tværgående søgemulighed i »Politiets registerblade 1890-1923«, de »københavnske begravelsesprotokoller 1861-1912« samt »Erindringer 1890-2017«. Med link til originalkilden også. Kun registerbladene er færdigindtastede, Men Whoow - hvilke fund, det bliver muligt at gøre i det københavnske virvar.

Under hjemmesidens linksamling »Information« finder vi bl.a. disse nyttige links:

- 2. *Vejvisere.* Et udvalg af indscannede vejvisere fra en række byer i et begrænset antal årgange. Nogle er søgbare, andre indscannede som pdf-filer. Der er absolut mulighed for at foretage nyttige opslag.
- 3. *Telefonbøger.* Post & Tele-museet har pdf-scannet (desværre i en lidt lav opløsning) en række gamle telefonbøger så man kan blade i dem. Det drejer sig om de københavnske fra KTAS 1880-1994, Lolland-Falster 1904-1994 og Bornholm 1951-1993. Man må håbe, at projektet også kommer til at omfatte Fyns Telefon A/S og Jydsk Telefon, for telefonbøger er en uvurderlig kilde til nyere personalhistorie og bibliotekerne har smidt dem ud!
- 4. *"Vort sogns historie",* er en digital udgave af det meste af bogserien i 13 bind, der udkom i årene 1950-1958. Værket indeholder beskrivelse af gårde og husmandssteder og deres ejere, avl og besætning i de dele af Jylland, som er dækket. Der kan også være billeder af ejendommen. Der skulle betales for at blive optaget i værket og omtalens omfang afhænger af, hvor meget, man betalte. Kun jyske ejendomme nåede at blive optaget førend forlaget ophørte. Du kan søge efter personer og steder, bladre i de enkelte bind i bogserien eller gå frem sognevis, oplyser Statsbiblioteket (Nu: Det kgl. Bibliotek, Aarhus).

Desuden pegede Jonna på en side flickr [https://secure.flickr.com] med diverse billeder af mange kategorier, som man kan gå på jagt i og se, om man falder over noget interessant. Der kræves dog et "Sign up"!

**Fredericiakort.dk,** som en tilhører gjorde opmærksom på. Her kan man bl.a. finde luftfotos af Fredericia-området med et eksempel fra hvert årti siden 1945 - samt diverse kort og andre tekniske oplysninger. Vælg "baggrundskort" helt nede i bunden af menuen i venstre side.

Efter kaffen omdelte Jesper nogle gotisk håndskrevne tekster, som vi læste i fællesskab:

## 1. **Assens Tillysningsbog 1849-1853.**

Sognepræstens embedsbog (også kaldet "liber daticus"), hvor han noterede, hvad han skulle læse højt af meddelelser fra prædikestolen; bl.a. lysninger til vielse. I eksemplet fra 22.sønd.e. Trin. 1852 læste vi bl.a. , at de til skiftetid ankomne tjenestefolk skulle møde i præstegården den følgende dag med deres skudsmålsbøger for at blive skrevet på tilgangslisten.

## 2. **Vedslet kirkebog 1814-1835. Copulerede 1823**

Et brudepar – en enkemand på 31 år og en "pige" på 54 år (sic!) – havde fortrudt og bad om aflysning af det berammede og annoncerede bryllup, som allerede var indskrevet i kirkebogen – dog kun med trolovelsesdato.

## 3. **Holmen sogn. Copulerede 1790**

En skibstømmermand som ville giftes, havde i årene 1784-86 sejlet på Kina-fart og kunne nu ikke fremlægge andet communionsbevis end kaptajnens erklæring om, at de undervejs var blevet "delagtiggjort i Herrens sacramente". Den erklæring måtte provsten nødtvungent godtage, men gemte for en sikkerhed kaptajnens erklæring indlagt i kirkebogen.

En transskription af de uddelte tekster blev uddelt ved udgangen.

# *Husk KONTINGENTBETALING for sæsonen 2018-19.*

Medlemskab for enkeltpersoner: 220 kr. og par: 300 kr. kan betales pr. giro/netbank eller sparekasse på foreningens konto i

#### **Middelfart Sparekasse: Reg.nr.: 0755 Konto nr.: 3223 067 866**

og skal være foretaget senest 1. september 2018 (Husk at anføre dit navn) **NB!** Kontant betaling til Kassereren enten ved »Sensommerudflugten« eller på 1. foredragsmødedag mandag d. 10. september accepteres dog som rettidig betaling.

**Bemærk:** Efter 2 måneders manglende betaling slettes man som medlem (Vedtægtens § 4).

Hvis du ikke ønsker at fortsætte som medlem eller ændrer adresse, giv da venligst kassereren (Jonna Qvortrup) besked:

#### [jonnaqvortrup@hotmail.com](mailto:jonnaqvortrup@hotmail.com)

Foreningen ser det som en fordel, at have medlemmernes e-mail adresse, så hvis du ikke allerede har afgivet en, bedes du venligt gøre det til Jonna.

## **Få flot tekst i din slægtsbog med få klik**

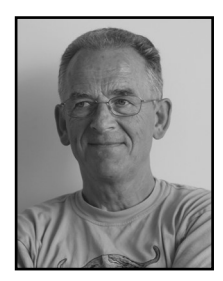

*Af Henning Karlby, medlem af TSF*

Når man vil til at skrive sin slægtshistorie ind i et tekstbehandlingsprogram, vil man gerne give sin tekst sit eget udseende. Med det mener jeg, at man begynder at formatere teksten med forskellige skrifttyper, skriftstørrelser og fremhævninger på den ene eller anden måde.

Det er ikke noget problem at få et flot dokument frem på papiret, så længe man blot skriver et lille dokument, men når man går i gang med en slægtsbog, skulle hele bogen gerne fremtræde ensartet hele bogen igennem. Hvis det skal lykkes kræver det, at man laver en li-

ste, som ligger ved siden af computeren, så man kan huske alle de skrifttyper, man har brugt og i hvilken situation, man brugte et givet udseende. MEN, sådan behøver det ikke at være. Hvad så? Det er det, denne lille vejledning handler om. I alle tekstbehandlingsprogrammer har man noget, der i tekstbehandlingssammenhæng hedder typografier. Det kan godt hedde lidt forskelligt afhængig af hvilket firma, der har udgivet programmet. Men princippet er det samme: Man kan samle nogle tekstegenskaber sammen og give samlingen et navn og hver gang man klikker på et sådant navn i den samling, man har opbygget, vil det afsnit man står i, få udseende efter samlingen, man har i sit aktiv.

De fleste kender typografier uden måske at tænke over, hvad det er.

Herunder er et udsnit af værktøjslinjen på tekstbehandlingsprogrammet Word. Det har i årenes løb skiftet lidt udseende, men princippet er det samme. De firkantede ruder viser

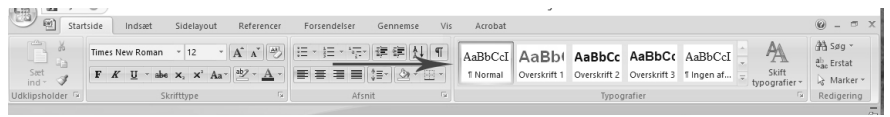

nogle typografier, til højre for de 5 små vinduer står der "Skift typografier". Mange viger tilbage for at bruge dem fordi de ikke passer til ens arbejde og i stedet sidder man og ændrer udseende manuelt på sine afsnit. Men der er der ingen grund til, det er meget smartere, hvis man ændrer en given typografi til noget, man kan bruge.

Hvis man højreklikker på en af firkanterne med en typografi fremkommer en lille menu.

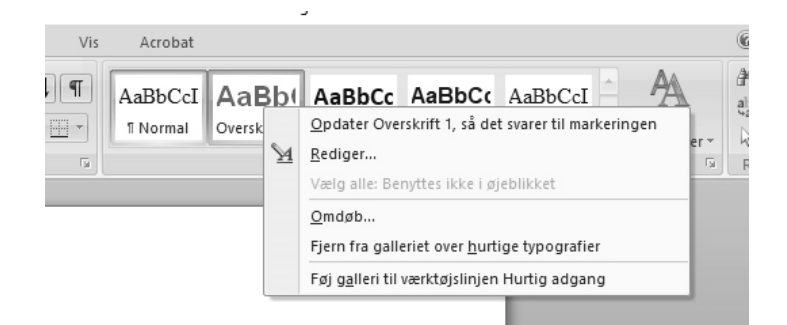

I menuen står der "Rediger. . ." i anden linje. Klikker man nu på "Rediger. . ." åbner der sig et vindue som ses i figur 3.

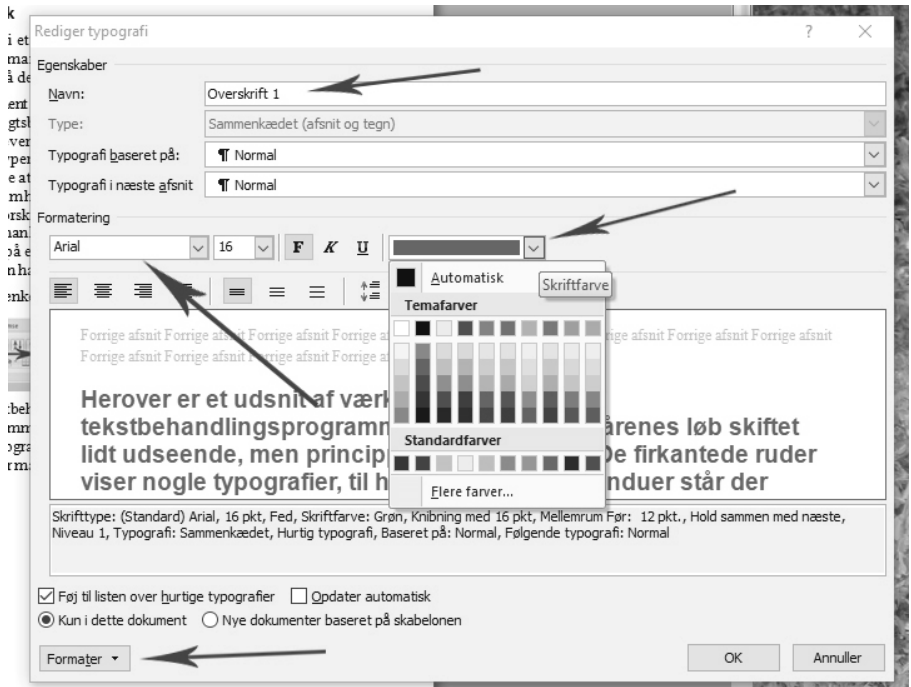

Øverst i vinduet står navnet på typografien. I dette tilfælde "Overskrift 1". Nede under "Formatering" kan man se, hvilken skrifttype der er anvendt. I dette tilfælde er det "Ariel" størrelsen et "16" og skriften er [F] fremhævet (fed) og farven er "Grøn", klikker man på den lille pil til højre for farvebåndet, lukkes der et vindue op, hvor man kan vælge en anden farve.

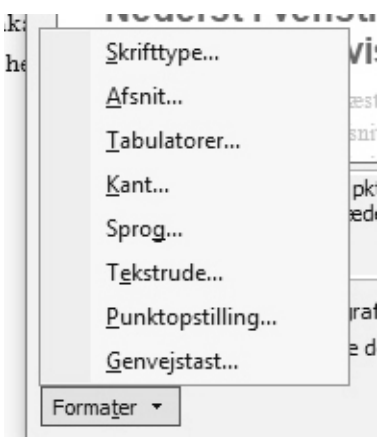

Nederst i venstre hjørne er der en valgboks, der hedder "Formater". Hvis man klikker på den, får man en ny menu frem (se figur 4).

> Her kan man ændre Skrifttypen på samme måde som på forsiden.

Det, der er mest brugt her, er menupunktet, der ed hedder Afsnit...

Når man klikker på det, kommer der en ny dialogboks frem. Her kan man foretage rigtigt fornuftige **rat** valg. Ofte sidder man og taster tomme linjer ind i sit dokument for at teksten skal træde mere klart frem på siden. Det er slet ikke nødvendigt, når man forstår at bruge dialog-boksen Afsnit… til at opsætte sin egen Typografi.

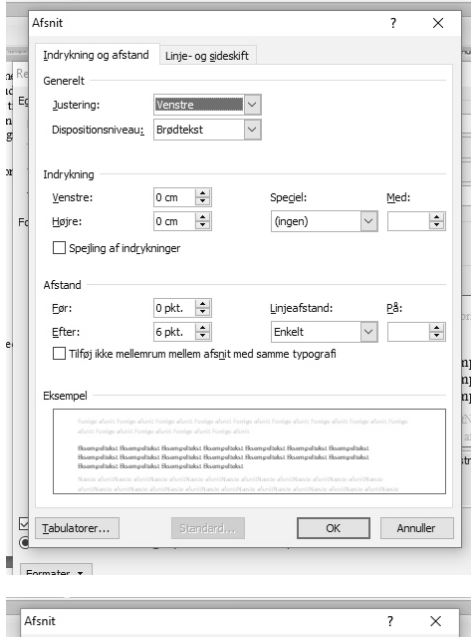

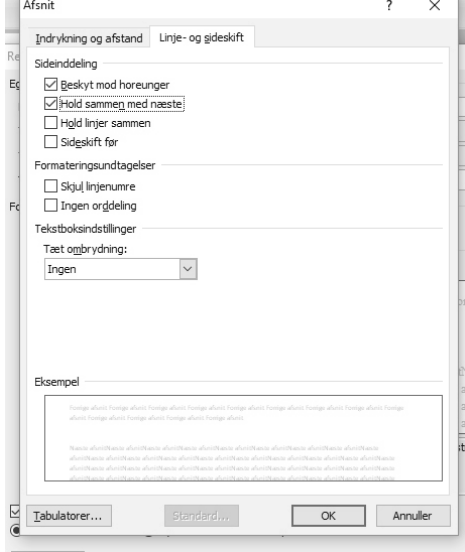

Dialogboksen "Afsnit" har to faneblade. Her vil jeg først kigge lidt på den, der hedder "Indrykning og afstand".

Første felt har titlen "Justering". Her bestemmer man, om teksten skal være "Venstre-", "Højre-" eller "Midterstillet".

"Dispositionsniveau" springer jeg over i denne omgang.

Næste gruppe er "Indrykninger" Her kan man indstille, om der skal være ekstra margenbredde for et afsnit. Her skal jeg lige erindre om, hvad et afsnit er. Et "afsnit" i tekstbehandling er al den tekst, der står mellem 2 "Return" = "Ny linjeskift".

"Indrykning – Speciel:" er det man f.eks. kan vælge, hvis man vil have tekst, der hænger ud i forhold til den efterfølgende tekst.

"Afstand" er der, hvor man skal indstille, om der skal være ekstra afstand mellem de enkelte linjer, eller om der skal være ekstra plads mellem de enkelte afsnit. Dvs. det er helt unødvendigt med ekstra linjeskift efter de enkelte afsnit.

I ruden "Eksempel" kan man hele tiden følge med i, hvordan de valg man træffer, har betydning for den typografi, man er ved at oprette.

Hvis man vælger fanen "Linje- og sideskift" kan man sætte et par vigtige "flueben" i vinduet.

Det første er en sjov betegnelse "Beskyt mod horeunger". Det er et gammelt typografisk udtryk, Typograferne brugte det, når et enkelt ord kom til at stå alene på den efterfølgende side, selv om ordet hørte til en lang artikel på den foregående side. Hvis et ord således vil komme til at stå alene,

fordi der ikke er plads på den foregående side, vil programmet flytte to linjer med om på siden med "horeungerne".

"Hold sammen med" bruges mest til overskrifter. Det vil betyde, at en overskrift aldrig vil ende med at stå alene nederst på en side. Begynder et afsnit med en overskrift, vil overskriften blive flyttet automatisk til toppen af den følgende side.

Når der herefter klikkes på [OK], vil typografien få det udseende, som der er defineret.

Hvis man ikke vil tilrette de eksisterende typografier, men gerne vil have typografier med navne der svarer til de ting man gerne vil bruge dem til i sin slægtsbog eller det kan være man vil have en speciel typografi til Faddere eller Folketællinger osv. Så kan man oprette typografier med disse navne.

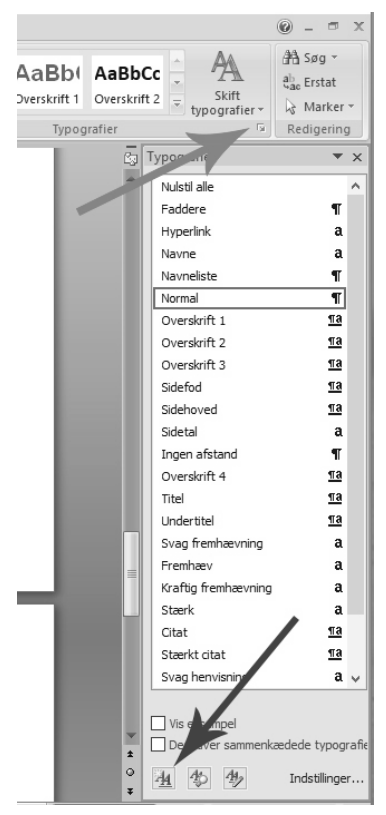

Det gøres således: Først klikker man på den lille pil som den øverste pil peger på, derved åbnes vinduet med alle typografierne. For at oprette en ny klikker man på den knap, som den røde pil peger på. I det vindue, der derpå åbner sig, skriver man navnet på den nye typografi. Derefter fortsættes, som nævnt ovenfor under ændring af typografierne.

Det eneste man skal være opmærksom på, er på siden hvor man skriver det nye navn ind. Der er der to linjer som hedder; "Typografi baseret på:". Hvis man der benytter en eksisterende typografi, vil den nye typografi blive ændret, hvis man på et tidspunkt ændrer den pågældende typografi.

Den anden linje hedder; "Typografi i næste afsnit:". Her kan man vælge om den skal fortsætte med den nye typografi, eller om man vil gå direkte til en anden typografi, når man afslutter afsnittet med den nye typografi.

De typografier jeg har omtalt indtil videre handler om "Afsnitstypografier". Hvis man vil have mulighed for at fremhæve enkelte ord, f.eks. navne eller sogne osv., skal man i linjen "Type:" vælge "Tegn" i stedet for standarden Afsnit. Derpå vælges formater som ved afsnit. Når en "Tegntypografi" skal bruges skal ordet, der skal tildeles typografien markeres inden man udpeger typografien.

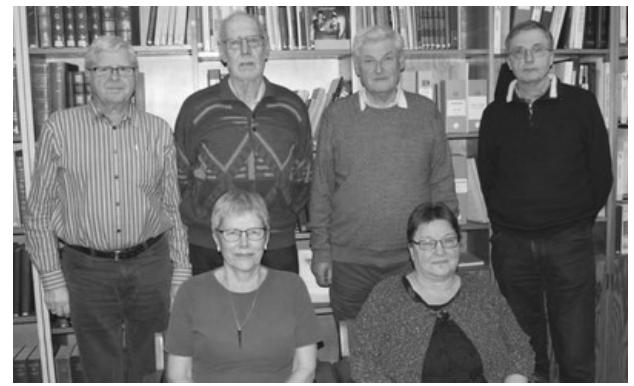

## **Ny bestyrelse 2018-19**

#### **Bagest:**

Kai Aurbo, Niels Thomsen, Jesper Ratjen, Niels Nybo Jakobsen. **Forrest:** Vibeke Karlby og Jonna Qvortrup

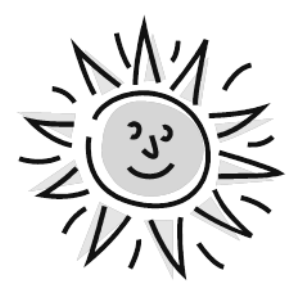

# **Alle medlemmer ønskes en rigtig god sommer og på gensyn til september.**

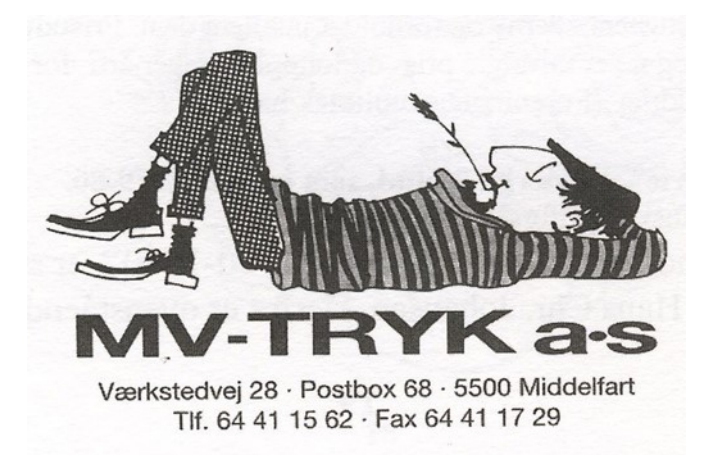